## Évolution en pourcentages Calculs

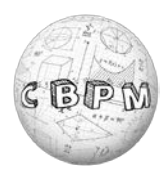

**1.** Compléter les tableaux ci-dessous en écrivant les calculs effectués sur le cahier :

| Évolution     | $\%$            | <b>Coefficient</b><br>multiplicateur | <b>Motif</b> | <b>Nombre</b><br>initial | Évolution | $\%$            | <b>Nombre</b><br>final | <b>Motif</b> |
|---------------|-----------------|--------------------------------------|--------------|--------------------------|-----------|-----------------|------------------------|--------------|
| Hausse        | 30              |                                      |              | 1,345                    | Hausse    | 20              |                        |              |
| Baisse        | $\overline{30}$ |                                      |              | $\sqrt{7}$               | Hausse    | $20\,$          |                        |              |
| Baisse        | 100             |                                      |              | $\overline{4}$           | Hausse    | 40              |                        |              |
| Hausse        | 70              |                                      |              | 35                       | Baisse    | 20              |                        |              |
| <b>Baisse</b> | 70              |                                      |              |                          | Hausse    | 50              | 138                    | and a state  |
| Hausse        |                 | 1,55                                 |              |                          | Baisse    | 60              | 13,6                   |              |
| <b>Baisse</b> |                 | 0,02                                 |              |                          | Hausse    | 42              | 9,94                   |              |
| Baisse        |                 | 0,55                                 |              |                          | Baisse    | $\overline{20}$ | 10                     |              |
| Hausse        |                 | $\overline{2}$                       |              | 15                       | Baisse    |                 | $\overline{9}$         |              |
| Hausse        |                 | 1,02                                 |              | 325                      | Baisse    |                 | 188,50                 |              |

*N.B. : Toutes les réponses sont dans la grille de la page suivante.*

## Évolution en pourcentages Pixel

- **2.** Reporter (en coloriant soigneusement) chaque motif des tableaux précédents à l'emplacement correspondant à la réponse associée.
- *N.B. : En cas d'impossibilité d'impression, reproduire la grille sur le cahier de mathématiques.*

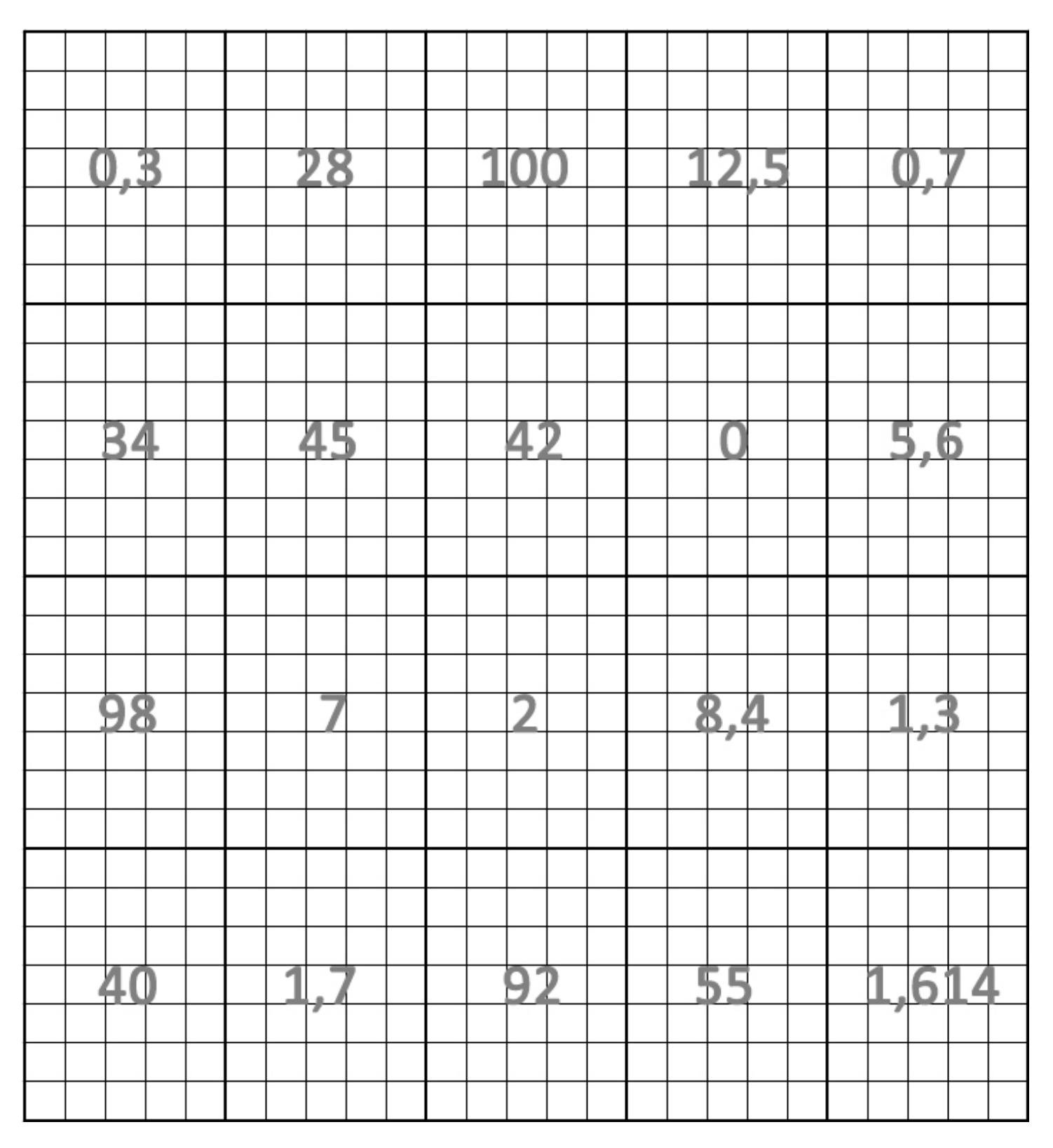

**3.** Une fois terminée, scanner ou prendre en photo cette grille, enregistrer le fichier (3C-NOM-prénom) et rendre le fichier en ligne (dans le cahier de texte du vendredi 30/04)